# **Velocitykvm**

**Multi-Mode Fiber Extension Systems Multi-Mode Fiber Extension Systems**

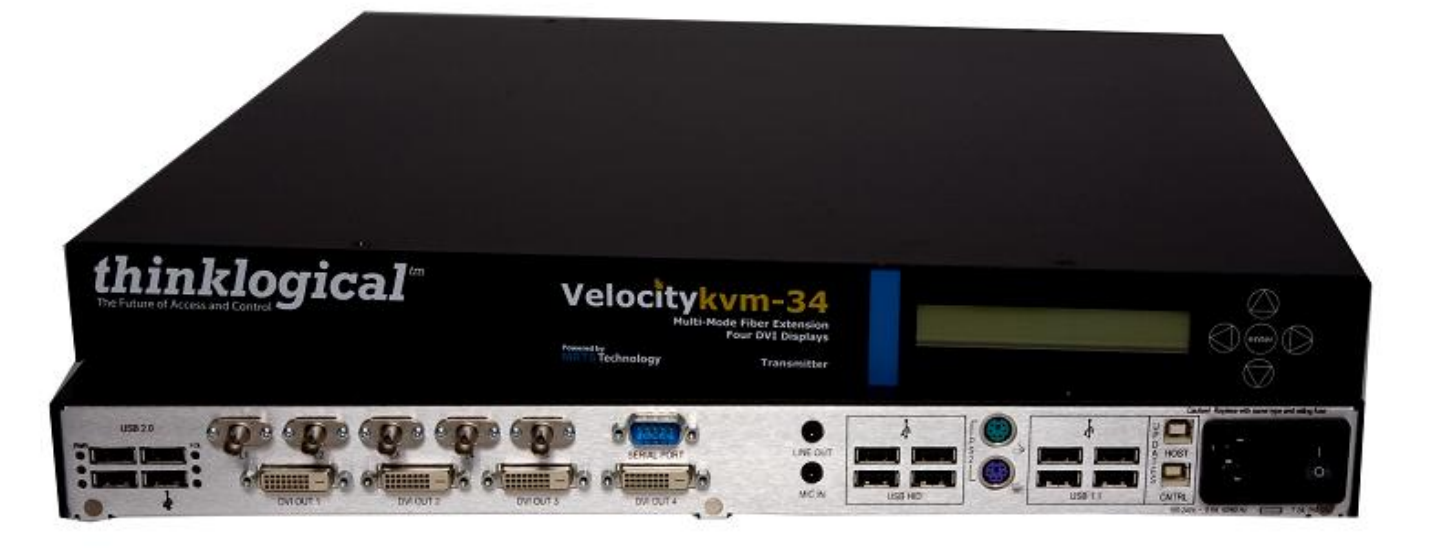

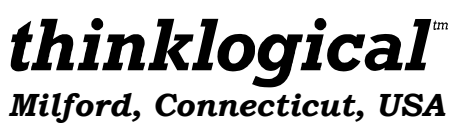

*An overview of the*  **Velocitykvm** *Dual-link and Single-link, Multi-Mode Fiber Extension Systems -4, 5, 8, 24, 28, 34, 35 & 38*

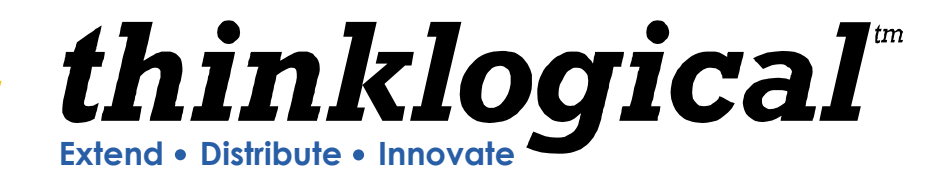

#### **Copyright Notice**

Copyright © 2011. All rights reserved. Printed in the U.S.A.

**Thinklogical LLC™100 Washington Street Milford, Connecticut 06460 U.S.A. Telephone 1-203-647-8700**

All trademarks and service marks are property of their respective owners.

**Subject:** Velocity Multi-Mode Fiber Extension System Product Overview **Revision**: **B,** July 2011

> *Visit us online at www.thinklogical.com for more product information, current updates and the complete line of Thinklogical™ products.*

**Powered by MRTS Technology**

#### **Telephone**

**Telephone Product Support:** Contact Product Support by telephone in Milford, CT at **1-203-647-8700**. The support lines are manned Monday through Friday, 8:30am to 5:00pm, Eastern Time Zone.

**Telephone Sales:** Contact our expert sales staff by telephone in Milford, CT at **1-203-647-8700** or, if in the continental US, you may use our **toll-free number 1-800-291-3211**. We are here Monday through Friday from 8:30am to 5:00pm, Eastern Time Zone. Ask for your representative's direct dial phone number when you call.

**International Sales:** Please contact our US sales staff in Milford, CT at **1-203-647-8700**. We are here Monday through Friday, 8:30am to 5:00pm, Eastern Time Zone (same as New York City). If leaving a voice message please let us know the best time to call back so we may reach you at your convenience.

Our switchboard attendant will direct your call during regular business hours. We have an automated attendant answering our main telephone switchboard after regular business hours and on holidays. You can leave a voice message for any individual at any time. Our sales representatives have direct numbers to speed up your next call to us.

#### **Email**

Thinklogical™ is staffed Monday through Friday from 8:30am to 5:00pm, Eastern Time Zone. We will do our best to respond to your email inquiries promptly. Please use the following email addresses for your various needs:

**info@thinklogical.com** – Information on Thinklogical™ and our products.

**sales@thinklogical.com** – Sales Department - orders, questions or issues.

**support@thinklogical.com** – Product support, technical issues or questions, product repairs and request for a **R**eturn **M**erchandise **A**uthorization (RMA) number.

#### **Fax**

Our company facsimile number is **1-203-783-9949**. Please indicate the nature of the fax on your cover sheet and provide return contact information.

# **HOW TO CONTACT US:**

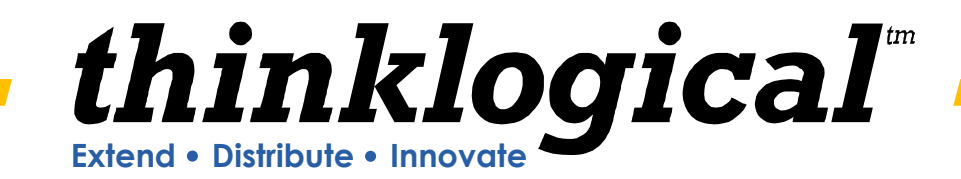

**PHONE:** 1-800-291-3211 **PHONE:** 1-800-291-3211 **WEBSITE:** www.thinklogical.com **WEBSITE:** www.thinklogical.com **EMAIL:** support@thinklogical.com **EMAIL:** support@thinklogical.com

## **The Logical Solution**

Velocity KVM Extension Systems are designed for high performance visual applications that require video as well as peripheral support. The system allows users, via optical fiber, to station and operate a digital monitor(s) and peripherals from just a few meters away to up to 40 kilometers away from the controlling computer, securely and without loss of resolution.

Velocity KVM products are ideally suited for a wide range of applications in the broadcast and post-production field, as well as command and control centers, universities, large scale digital signage and other commercial KVM applications.

The Velocity KVM Multi-Mode Fiber Extender **standard model** from Thinklogical™ includes:

- *Multi-mode fiber for extension distances up to 350 meters*
- *Two DVI Displays*
- *Supports USB HID, USB 1.1 and (optional) USB 2.0 (up to 480 Mbps)*

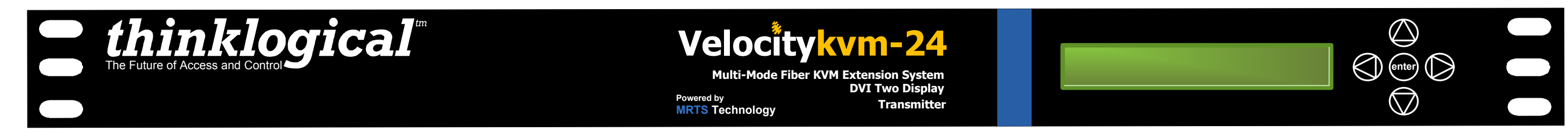

### **System Features**

*Each Velocity KVM Multi-mode Fiber system includes the following features:*

- Supports all single-link DVI video resolutions (Velocity KVM Extension. System-5 supports one single-link DVI or RGB and all single-link DVI resolutions).
- 6.25 Gbps signal transmission via fiber optic cable; No RF interference.
- Requires one, two, three, four or five fiber optic cables, depending on application.
- Flawless image quality with no frame dropping.
- Local KVM connections on transmitter.
- Additional video output(s) on the receiver.
- Extends KVM audio and serial signals up to 350 meters using standard multi-mode fiber; 1000 meters using eSX+ multi-mode fiber; 40 kilometers using single-mode fiber.
- USB HID compliant, 4-port hub.
- Full USB 1.1 compliant, 4-port hub.
- USB 2.0 compliant (high speed 480 Mbps, 4 port hub).
- Stereo Emitter BNC connections.
- DDC2B/EDID complaint.
- Fully compatible with all of Thinklogical's VX Router line of products.
- Full keyboard and mouse emulation through the transmitter.
- Full duplex stereo audio.
- Simple plug and play.

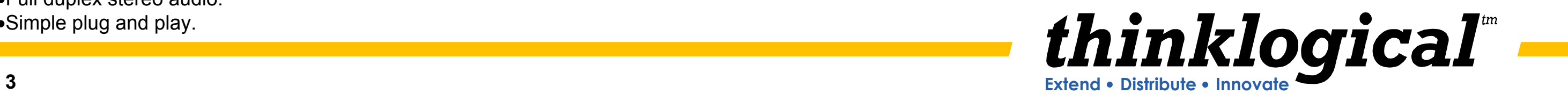

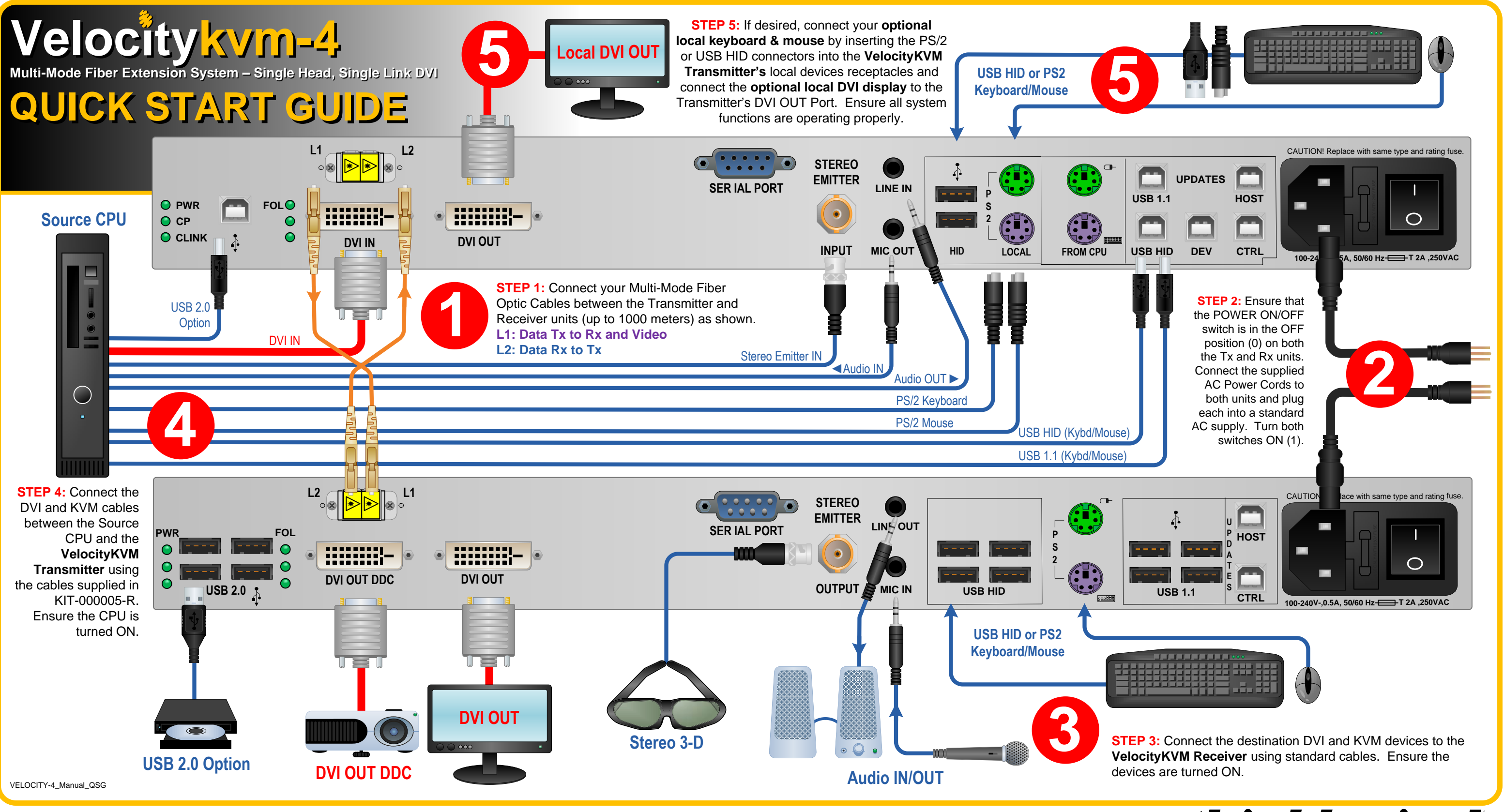

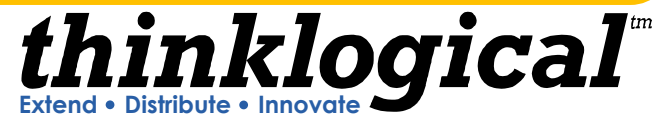

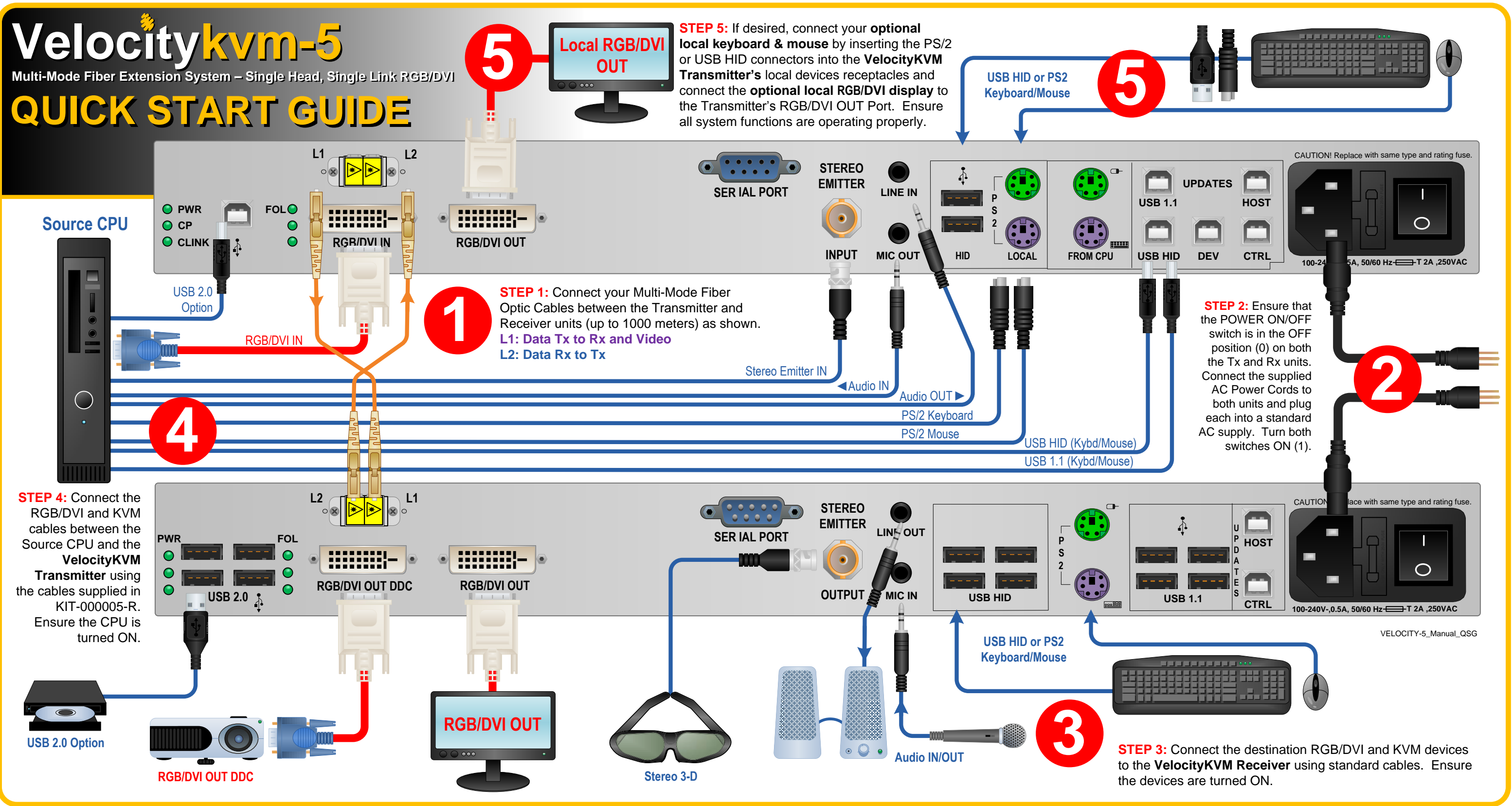

![](_page_4_Picture_2.jpeg)

![](_page_5_Figure_0.jpeg)

![](_page_6_Figure_0.jpeg)

![](_page_7_Figure_0.jpeg)

**VelocityKVM-34 Transmitter's** local devices receptacles.

# **Velocity Velocitykvm-34**

![](_page_8_Figure_4.jpeg)

![](_page_9_Figure_0.jpeg)

![](_page_10_Figure_0.jpeg)

*Extend Thinklogical®* 

![](_page_11_Figure_0.jpeg)

## **Technical Specifications**

*Each Thinklogical™ Velocity KVM system is designed to the following specifications:*

#### **Copper Connectors**

**Transmitter** Video System 4,5,8 DVI-D (2); System 24,34 DVI-D (4) Audio MIC 3.5mm Jack Audio LINE 3.5mm Jack Serial Port DB9 Female USB 1.0 (HID) USB B USB 1.1 USB B USB 2.0 USB B USB Local Kybd. USB A USB Local Mouse USB A PS2 Keyboard MiniDIN 6 Female PS2 Mouse MiniDIN 6 Female PS2 Local Kybd. MiniDIN 6 Female PS2 Local Mouse MiniDIN 6 Female Stereo Emitter 3D BNC Female Software Updates USB B (3) Fiber Connectors LC, SC or ST for Multi-mode

#### **Receiver**

**KIT-000005-R Audio Kit contains the following:** CBL000006-006FR 6 pin MiniDIN Male to Male Cable, 6FT (2) CBL000015-006FR USB A-B Cable, 6FT (2) CBL000016-006FR 3.5mm Male to 3.5mm Male Plug, 6FT (2) CBL000017-006FR DB9 Male to DB9 Female Cable, 6FT (1) CBL000018-006FR BNC Male to BNC Male Cable,  $50\Omega$ , 6FT (1)

Video System 4, 5, 8 DVI-D (2); System 24,34 DVI-D (4) Audio MIC 3.5mm Jack Audio LINE 3.5mm Jack Serial Port DB9 Male USB 1.0 (HID) USB A (4) USB 1.1 USB A (4) USB 2.0 USB A (4) PS2 Keyboard MiniDIN 6 Female PS2 Mouse MiniDIN 6 Female Stereo Emitter 3D BNC Female Software Updates USB B Fiber Connectors LC, SC, or ST for Multi-mode

#### **Electrical Cables** (supplied with system)

CBL000009-002MR, DVI-D M to M: -4, -5, -24(2), -28, -34(4), -35 (3) CBL000022-002MR, HD15 to DVI-D: -5 CBL000023-002MR, DVI-D Male to Male, Dual-Link: -8, -28, -38 (2) KIT-000005-R, Audio Kit, 6FT: 1 each -4, -5, -8, -24, -28, -34, -35, -38 AC Power cords (model determined by destination)

**13 PHONE:** 1-800-291-3211 **Visit us online at www.thinklogical.com for more <b>Extend • Distribute • Innovate** *product information, current updates and the complete line of Thinklogical™ products.*

*thinklogical*"

**WEBSITE:** www.thinklogical.com **WEBSITE:** www.thinklogical.com **EMAIL:** support@thinklogical.com **EMAIL:** support@thinklogical.com**PHONE:** 1-800-291-3211<br>**WEBSITE:** www.thinklogica

#### **Video Resolution**

DVI –D All Single-Link and Dual-Link Resolutions

#### **Optical Cable**

Fiber Type: 50 or 62.5 micron, Multi-mode Required: 1, 2, 3, 4 or 5 depending upon application. (Not supplied, but available through Thinklogical™)

#### **Optical Distance**

Up to 50 meters with Type OM1 Up to 350 meters with Type OM2 Up to 1000 meters with Type OM3

#### **Operating Temperature and Humidity**

0 $\degree$  to 50 $\degree$ C (32 $\degree$  to 122 $\degree$ F), 5% to 95% RH, non-condensing

#### **Dimensions**

Height: 1.72" (4.4cm) ± .039"; .100cm Depth: 18.02" (45.8cm)\* ± .039"; .100cm Width: 17.49" (44.5cm) ± .039"; .100cm

#### **Weight**

Weight: 11 lbs (4.99kg) each Shipping Weight: 27 lbs (12.25 kg) Transmitter and Receiver

#### **Supply Voltage**

100-240 VAC, 47-63 Hz, Universal AC power supply **Power Consumption:** 40 Watts per unit

**Compliance:** Approvals for US, Canada, and European Union **Warranty:** 12 months from date of purchase. Extended warranties available.

![](_page_12_Picture_25.jpeg)